2017 年 10 月発行 NAC サポーターズクラブ

# **NAC サポーターズクラブからのお知らせ**

 **新学期も始まり1 か月が過ぎました。 みなさまには様々な場面でご理解・ご協力をいただきありがとう ございました。 先日、無事 NICC のオープニングセレモニーを迎えることとなり、サポクラも微力ながらお 手伝いさせていただきました。 今後も引き続き、集計など 活動やボランティアへのご協力お願いします。**

### **☆マルカイ/TOKYO CENTRAL レシート・プログラム:<sup>7</sup> <sup>月</sup>-9 月寄付金額:\$445.97**

7 月-9 月分レシートを集計したところ、学園にご寄付頂ける額が**\$445.97** となりました。 **MARUKAI** ありがとうございます! 回収させて頂いたレシートの金額の 2%をマルカイ/TOKYO CENTRAL 様から学園に寄付されます 。引き続きご協力よろしくお願いします! (本店・各店舗でのお買い物も対象となります。)

## **☆BOX TOPS プログラム: 7-9 月集計分の額:\$20**

今回は**\$20 分** が集まりました。ありがとうございます!BOX TOPS には有効期限があり、期限を 過ぎたものは寄付の申請には使えませんので、できるだけこまめに回収箱に入れてください。

#### **☆Ralphs 寄付プログラム: 登録 (再設定) はお済でしょうか? ◆はじめて登録される方へ** Ralphs のメンバーシップカードを使ってお買い物をするだけで、自動的にお買い物総額の 1~4%が

NAC に寄付されるプログラムです。事前に登録が必要ですので、まだお済でない方はこの機会にぜ ひお願いします。登録方法はお便りの最後をご確認ください。ご質問等ありましたら、各学年のサポ ーターズクラブメンバーに聞いてください。お手伝いします!

#### **◆すでに 8 月までに登録されている方へ(再設定のお願い)**

毎年 9 月に新年度切り替えとなり、「Community Rewards」の設定がリセットされます。大変お手数ではございますが、 9 月以降まだ再設定がお済でない方は再度 「Community Rewards」 を 「Nishiyamato」 へ設定頂けますよう、 よろしくお願いします。方法はお便りの最後の登録方法を参照ください。

## **☆Amazon.com プログラム**:

NAC のウェブサイト (https://www.nacus.org/) のトップページ右下に設置された Amazon のバナー(リンク)をクリックして Amazon にアクセスして頂くだけで、お買い物総額の 5~6%が学校 に自動的に寄付されます。手間もお金もかけずに簡単にできる寄付ですので、ぜひご協力をお願い します!

♪ NAC サポーターズクラブとは:

2017 年 9 月の西大和学園カリフォルニア校(NAC)創立 25 周年そしてその先の未来に向けて、NAC とその園児・生徒たちを応援・サポートする 保護者の集まりが NAC サポーターズクラブです!10 名程の代表メンバーが中心となり様々な活動を検討・企画し、活動毎に随時、ボランティア希望 者を募集しながら楽しく活動を進めて参りますので、ご協力のほどよろしくお願いいたします!

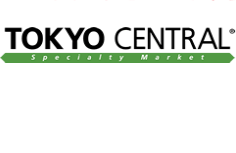

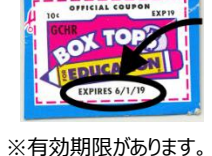

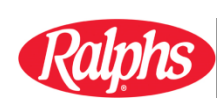

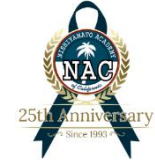

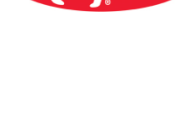

**SHOP CONNECT.** ENJOY. amazon Privacy

## **Ralphs コミュニティーコントリビューション プログラムへの登録方法**

#### \*Ralphs の Reward カードをすでに持っているが、アカウント登録はしていない場合

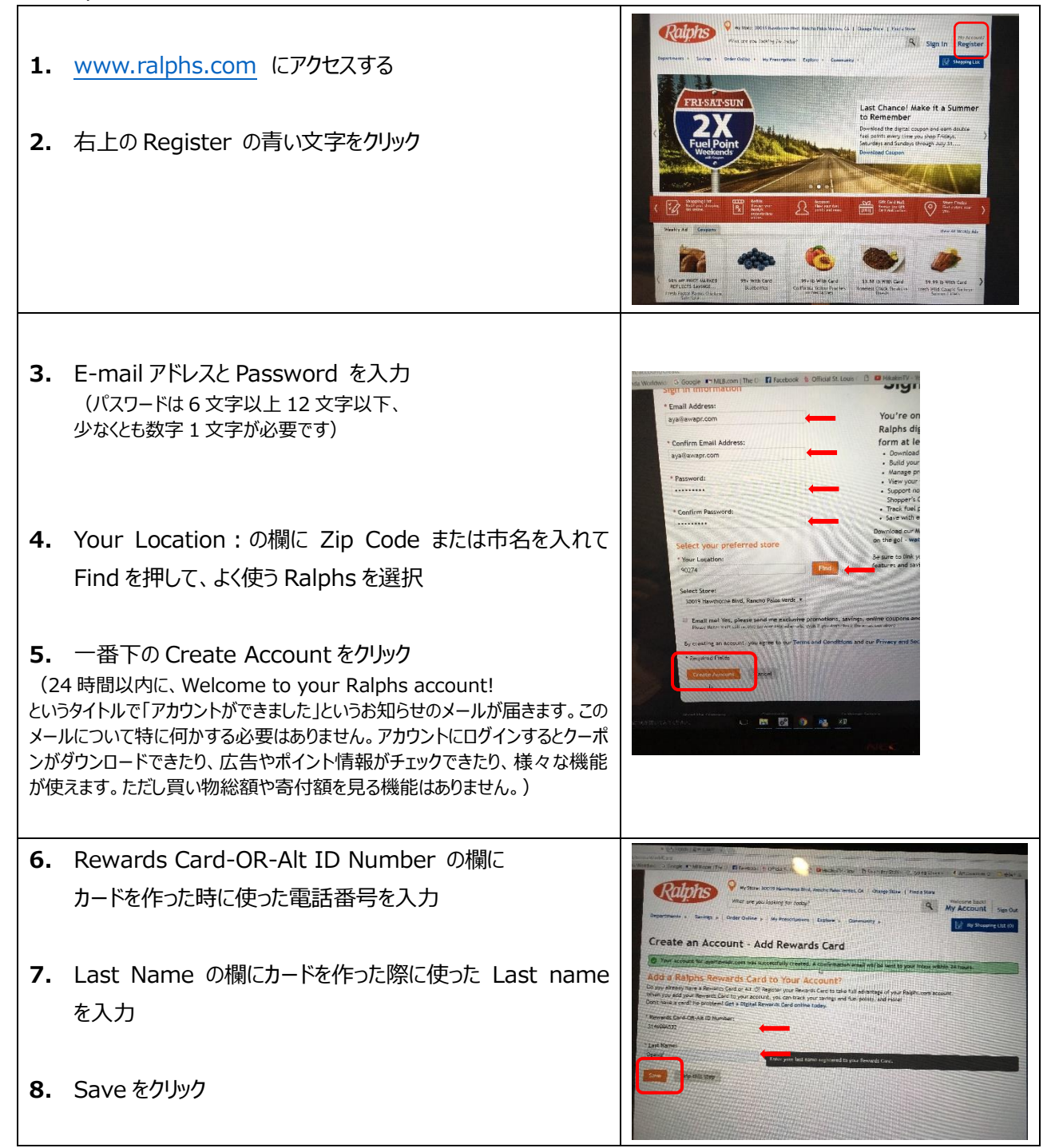

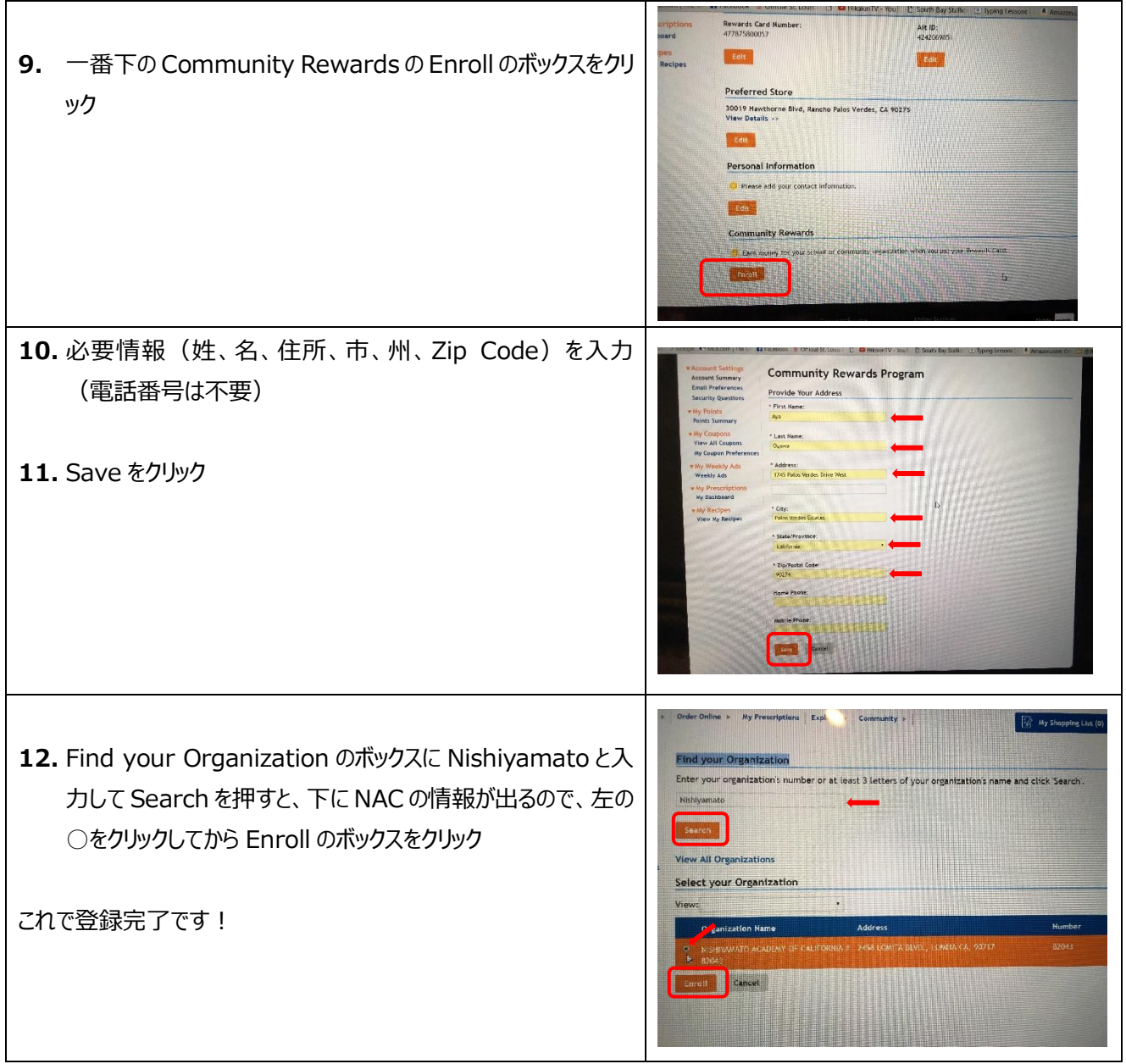